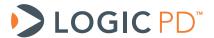

# PXA270-10 Card Engine Addendum to LogicLoader™ v2.3 User Manual

LogicLoader Documentation

Logic PD // Products Published: September 2005 Last revised: February 2014

## **Abstract**

This document contains information about how LogicLoader runs specifically on the PXA270-10 Card Engine. As such, this document acts as a supplement to the *LogicLoader v2.3 User Manual*.

This document contains valuable proprietary and confidential information and the attached file contains source code, ideas, and techniques that are owned by Logic PD, Inc. (collectively "Logic PD's Proprietary Information"). Logic PD's Proprietary Information may not be used by or disclosed to any third party except under written license from Logic PD, Inc.

Logic PD, Inc. makes no representation or warranties of any nature or kind regarding Logic PD's Proprietary Information or any products offered by Logic PD, Inc. Logic PD's Proprietary Information is disclosed herein pursuant and subject to the terms and conditions of a duly executed license or agreement to purchase or lease equipment. The only warranties made by Logic PD, Inc., if any, with respect to any products described in this document are set forth in such license or agreement. Logic PD, Inc. shall have no liability of any kind, express or implied, arising out of the use of the Information in this document, including direct, indirect, special or consequential damages.

Logic PD, Inc. may have patents, patent applications, trademarks, copyrights, trade secrets, or other intellectual property rights pertaining to Logic PD's Proprietary Information and products described in this document (collectively "Logic PD's Intellectual Property"). Except as expressly provided in any written license or agreement from Logic PD, Inc., this document and the information contained therein does not create any license to Logic PD's Intellectual Property.

The Information contained herein is subject to change without notice. Revisions may be issued regarding changes and/or additions.

© Copyright 2014, Logic PD, Inc. All Rights Reserved.

# **Revision History**

| REV | EDITOR | DESCRIPTION                                                                                                    | LOGICLOADER<br>VERSION | APPROVAL | DATE     |
|-----|--------|----------------------------------------------------------------------------------------------------|------------------------|----------|----------|
| Α   | MA     | -Initial release                                                                                                    | 2.0.3                  | MAA      | 09/08/05 |
| В   | EN     | -Updated for NAND-based configurations;<br>-Added 3.6" display to supported hardware table                                 | 2.3.1                  | MAA      | 01/11/07 |
| С   | SO     | -Throughout: Updated template; updated links for new support site; -Table 2.1: Corrected serial EEPROM to 512 bytes 2.3.11 |                        | RAH      | 02/10/14 |

## **Table of Contents**

| 1 PX                                   | (A270-10 Memory Map Diagrams                             |  |  |  |  |
|----------------------------------------|----------------------------------------------------------|--|--|--|--|
|                                        | SDRAM Configuration                                      |  |  |  |  |
|                                        | MMU Remap: Physical Memory to Logical Memory             |  |  |  |  |
| 1.3                                    | PXA270-10 Physical Hardware memory Map                   |  |  |  |  |
| 1.4                                    | LogicLoader and Configuration Block in NOR Flash Memory  |  |  |  |  |
| 1.5                                    | LogicLoader and Configuration Block in NAND Flash Memory |  |  |  |  |
| 1.6                                    | LogicLoader's Location in RAM                            |  |  |  |  |
| 2 PXA270-10 LogicLoader Functionality6 |                                                          |  |  |  |  |
| 3 Dis                                  | 3 Disclaimer                                             |  |  |  |  |

## 1 PXA270-10 Memory Map Diagrams

## 1.1 SDRAM Configuration

The PXA270-10 Card Engine is designed to accommodate SDRAM of different sizes. Under LogicLoader's default configuration, all on-board memory installed is accessible.

Please refer to Marvell's <u>PXA270 Processor Developer's Manual</u><sup>1</sup> for more information on the SDRAM controller.

## 1.2 MMU Remap: Physical Memory to Logical Memory

LogicLoader sets up the MMU to remap physical memory to logical memory. Type *info cpu* at the losh prompt to see how LogicLoader remaps physical memory to logical memory. If you need to address a device outside of the default address map, use the *remap* command to make additional address space accessible from within LogicLoader.

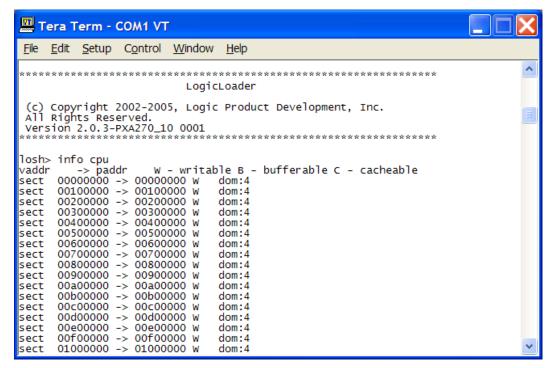

Figure 1.1: View MMU Remap

\_

<sup>1</sup> http://www.marvell.com/application-processors/pxa-family/

## 1.3 PXA270-10 Physical Hardware memory Map

**NOTE:** Memory regions may require the use of the *remap* command to be accessible.

PXA270-10 Logical Memory Map during execution of LogicLoader for 64MB SDRAM

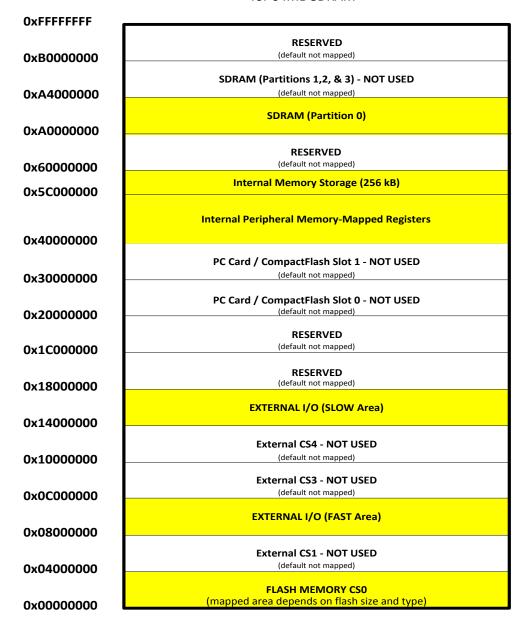

Figure 1.2: PXA270-10 Hardware Memory Map

## 1.4 LogicLoader and Configuration Block in NOR Flash Memory

LogicLoader is programmed into the PXA270-10 Card Engine's resident flash array. The optional configuration block may be added with the *config CREATE* command.

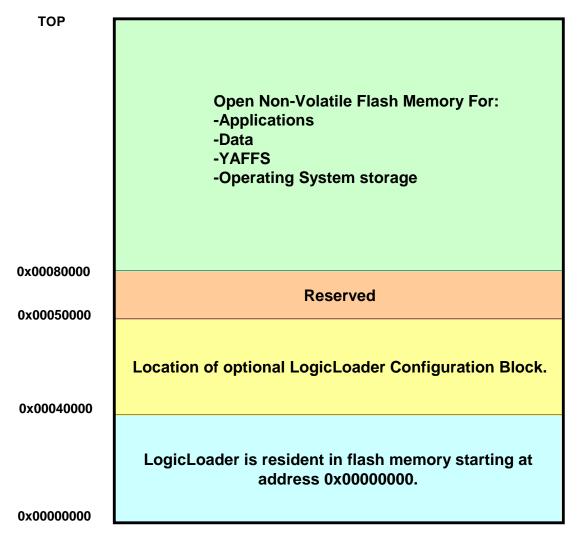

Figure 1.3: NOR Flash Memory Layout

## 1.5 LogicLoader and Configuration Block in NAND Flash Memory

LogicLoader is programmed into the PXA270-10 Card Engine's resident flash array. The optional configuration block may be added with the *config CREATE* command.

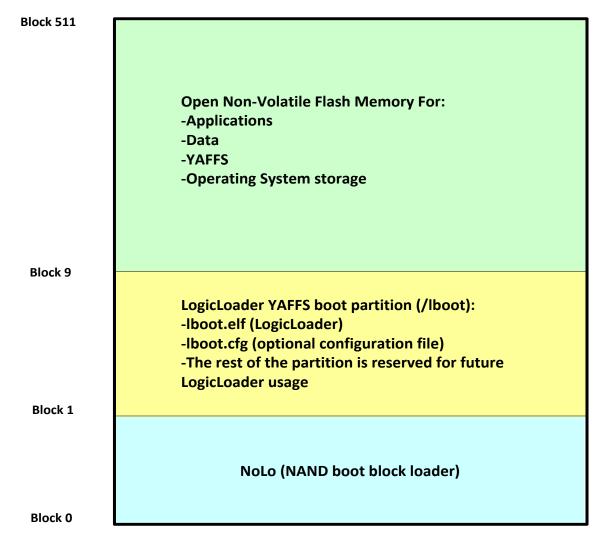

Figure 1.4: NAND Flash Memory Layout

Free RAM

#### 1.6 LogicLoader's Location in RAM

LogicLoader executes out of RAM. The diagrams below depict run-time locations of LogicLoader.

Run-time location of LogicLoader:

At reset, LogicLoader relocates itself from flash memory to system SDRAM. LogicLoader then spends the remainder of its run-time executing out of system SDRAM. Note: The size of LogicLoader's code and variable sections are Free RAM estimates. This size depends on the exact features built into the LogicLoader image and may change with new releases. The location of LogicLoader's stack is dynamically determined at runtime based on the size of the code and variable section. 0xA00C0000 Therefore, the location of the stack is provided as an estimate in Heap and stack for use by LogicLoader this diagram. 0x00040000 LogicLoader variable section Flash block zero LogicLoader code section 0x00000000 0xA0000000 System SDRAM Flash memory

Figure 1.5: LogicLoader RAM Execution Environment from NOR

Run-time location of LogicLoader:

At reset, LogicLoader relocates itself from flash memory to system SDRAM. LogicLoader then spends the remainder of its run-time executing out of system SDRAM.

Note: The size of LogicLoader's code and variable sections are estimates. This size depends on the exact features built into the LogicLoader image and may change with new releases. The location of LogicLoader's stack is dynamically determined at run-time based on the size of the code and variable section. Therefore, the location of the stack is provided as an estimate in this diagram.

More information regarding NAND boot phases can be found in the "NAND Boot

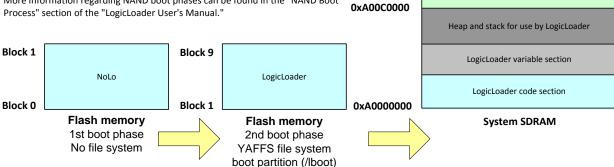

Figure 1.6: LogicLoader RAM Execution Environment from NAND

## 2 PXA270-10 LogicLoader Functionality

The table below lists the PXA270-10-specific peripherals supported by LogicLoader.

Table 2.1: Supported Hardware Peripherals

| Hardware Peripheral            | Supported | Details                                                                                                    |
|--------------------------------|-----------|----------------------------------------------------------------------------------------------------|
| Audio                          | No        |                                                                                                    |
| Display:                       | Yes       | LogicLoader supports16 bits per pixel; custom displays can be supported by using the config block                                |
| LCD-3.5-QVGA-10                | No        | Display kit with LCD part number LQ035Q7DB02                                                                                     |
| LCD-3.5-QVGA-20                | Yes       | Display kit with LCD part number LQ035Q7DB02 w/ASIC                                                                              |
| LCD-3.6-QVGA-10                | Yes       | Display kit with LCD part number LQ036Q1DA01                                                                                     |
| LCD-5.7-QVGA-10                | Yes       | Display kit with LCD part number LQ057Q3DC02                                                                                     |
| LCD-6.4-VGA-10                 | Yes       | Display kit with LCD part number LQ64D343                                                                                        |
| LCD-10.4-VGA-10                | Yes       | Display kit with LCD part number LQ10D368                                                                                        |
| LCD-12.1-SVGA-10               | Yes       | Display kit with LCD part number LQ121S1DG41                                                                                     |
| Ethernet                       | Yes       | 10/100 MBit support; MAC address stored in dedicated serial EEPROM; static IP address can be supported by using the config block |
| Flash Memory                   | Yes       | NOR or NAND flash                                                                                                    |
| IrDA                           | No        |                                                                                                    |
| Memory / IO Card<br>Expansion: | Yes       | CompactFlash memory cards are only supported.  16 -> 256 MB CompactFlash memory cards have been verified.                        |
| IO Mode PCMCIA/CF              | No        |                                                                                                    |
| Memory Mode CF                 | Yes       | Recommended: SanDisk, Toshiba, PNY                                                                                               |
| SD/MMC                         | No        |                                                                                                    |
| SDIO                           | No        |                                                                                                    |
| Processor:                     |           |                                                                                                    |
| Cache                          | Yes       | Copy-back mode                                                                                                    |
| Clock                          | Yes       | 312, 416, 520 MHz CPU / 104 MHz Bus                                                                                              |
| Power Management               | No        |                                                                                                    |
| MMU                            | Yes       | Use remap command to access unmapped regions of memory                                                                           |
| RTC                            | No        |                                                                                                    |
| SDRAM                          | Yes       | 64 Mbytes; CAS-3                                                                                                    |
| SSP                            | No        |                                                                                                    |
| Serial Port:                   |           |                                                                                                    |
| UARTA                          | Yes       | 115200 baud standard, RTS flow only; 2400 to 460800 baud can be supported by using the config block                              |
| UARTB                          | No        |                                                                                                    |
| UARTC                          | No        |                                                                                                    |
| Touch Screen                   | No        |                                                                                                    |
| USB Host                       | No        |                                                                                                    |
| USB Function                   | No        |                                                                                                    |

| Hardware Peripheral | Supported | Details                                                                                                    |
|---------------------|-----------|----------------------------------------------------------------------------------------------------|
| Misc:               |           |                                                                                                    |
| GPIO                | Yes       | Use w and x commands to access data direction and data registers to control GPIO lines per register description in processor and IO Controller specification documents                                                        |
| Status              | Yes       | Toggles to show system "heartbeat"                                                                                                    |
| Mode Line 2         | Yes       | QuickBoot Feature details: LogicLoader will typically pause 500 mS to look for the 'q' key on UARTA. However, if the Mode Line 2 (uP_MODE2) is grounded, this 500 mS timeout is skipped and the boot script runs immediately. |
| Serial EEPROM       | Yes       | 512 bytes                                                                                                    |

**NOTE:** If a peripheral is not mentioned in the table above, it should be assumed there is no native support for it in LogicLoader besides the ability to read and write from registers.

## 3 Disclaimer

Logic PD strives to provide the most up-to-date information. However, the list of supported features in this document is partial and subject to change.

The information in Table 2.1 was created to describe the supported features for fully populated, standard PXA270-10 Card Engine builds. If the card engine in use is a custom build or has some hardware feature omitted, the commands related to those hardware features may not function.

For questions or if additional support is needed, please contact Logic PD.<sup>2</sup>

\_

<sup>&</sup>lt;sup>2</sup> http://support.logicpd.com/TechnicalSupport/AskAQuestion.aspx